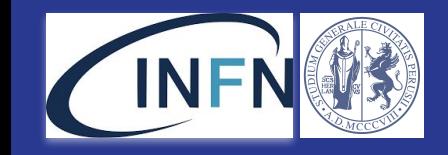

# **A possible solution for HEP processing on network secluded Computing Nodes**

Mirko Mariotti (UniPG and INFN Perugia) Daniele Spiga (INFN Perugia) Tommaso Boccali (INFN Pisa)

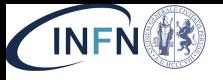

# **Outline**

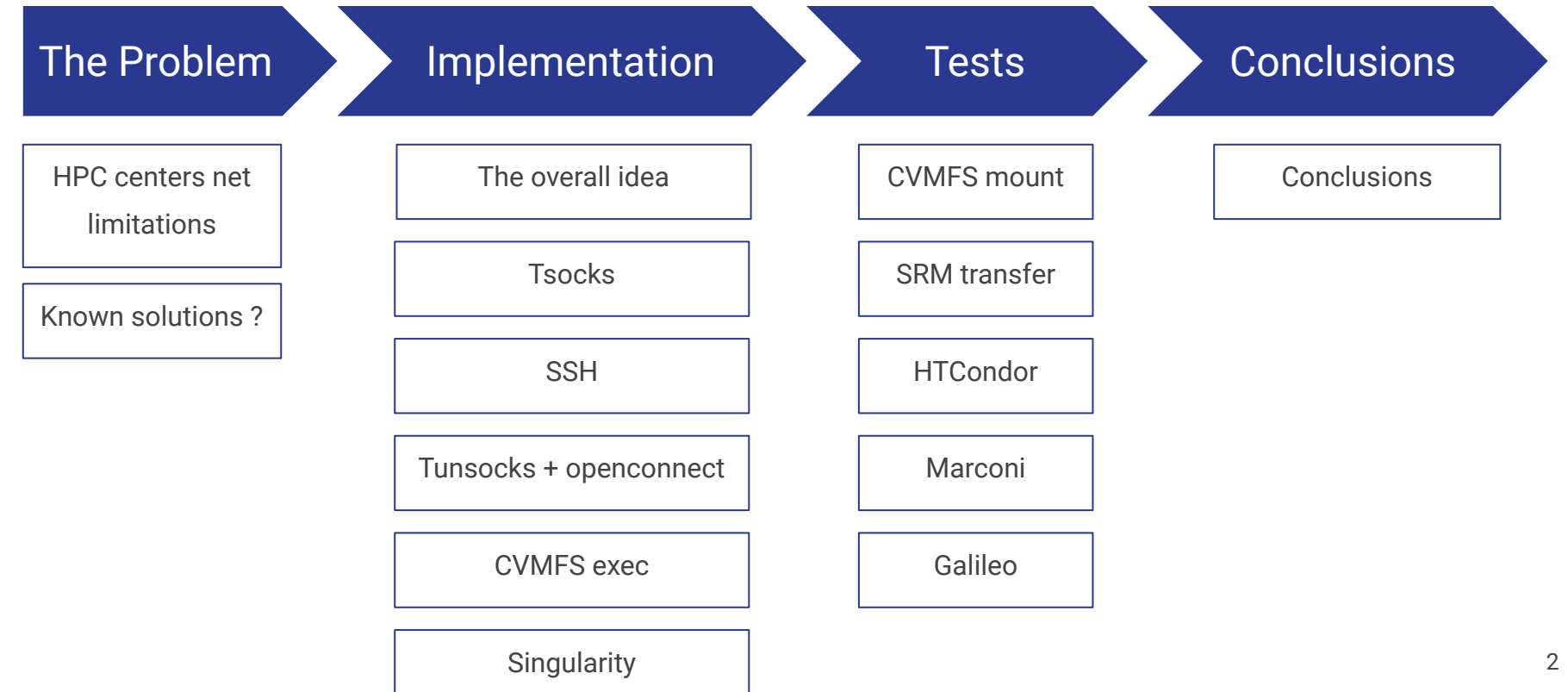

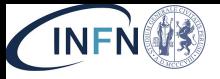

# The Problem

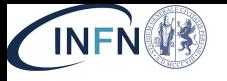

# The Problem: HPC Centers network limitations

### Computing needs

The computing needs of LHC experiments in the next decades are expected to increase substantially.

The Payloads need to be delivered to a node and access r**emote resources**:

- Access to conditions
- Access to SW
- Access to remote input data / stageout of output data

### HPC Centers

Many Funding Agencies are aiming to a consolidation of the national LHC computing infrastructures, via a **merge** with other large scale computing activities, such as HPC and Cloud centers.

### The Problem

Many technical issues has to be addressed to use those HPC centers with HEP payloads (\*)

The biggest obstacle with some centers comes from stricter **network** policies with respect to our standard centers, which do not allow an easy merge with the distributed LHC computing infrastructure.

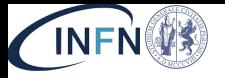

# Known solutions ?

- **Negotiate** with the site for at least **minimal connectivity** (as for CINECA: ok for CERN and CNAF)
- **Encapsulate network** on something else (for example BSC(\*): via FS, but it needs a service by service approach...)
- Deploy **large containers** to avoid needing CVMFS/Conditions (but condor management traffic? Stageout? Input data?)
- **Create edge services** to transmit / encapsulate / translate accesses
	- A Squid is (also) such a thing
	- ATLAS Harvester (\*\*) is (also) such a thing
	- An xrootd proxy is (also) such a thing
	- How many services do we need to bridge one by one? (xrootd, srm, webdav, condor connections, dashboard reporting, DBS, DAS, Frontier, voms connections …)
- We need a lower level solution, **below the application layer**
- Having routing by kernel to a NAT is clearly a solution (but it needs the site admins to agree/implement)
- Having a VPN from the site to "somewhere" else" is a solution (but it needs the site admins to agree/implement)
- If the sysadmins agree with deploying the previous two, the problem is not existing…
- … but difficult to find the agreement in some (known and future) cases

\*\* [Harvester : an edge service harvesting heterogeneous resources for ATLAS](https://www.epj-conferences.org/articles/epjconf/abs/2019/19/epjconf_chep2018_03030/epjconf_chep2018_03030.html)

<sup>\*:</sup> [Exploiting network restricted compute resources with HTCondor: a CMS experiment experience](https://inspirehep.net/files/0404a91104f24e6d5f0657907f3fa16b)

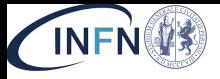

# Implementation

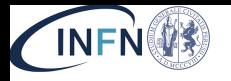

OSL Model

### The overall idea We started looking for Last slide examples  $\equiv$

- ... ... A solution which can be deployed (without hacking the system) by a standard user
	- ... A solution covering all the possible connections (UDP, TCP) and services (XrootD, SRM, HTTP(S), SSH, …)
	- … A solution not intrusive for typical HEP SW (no recompilation, no changes of configuration, no need to ask for special pilots or workflows)
	- If you want, an **universal edge service** working below the application layer.

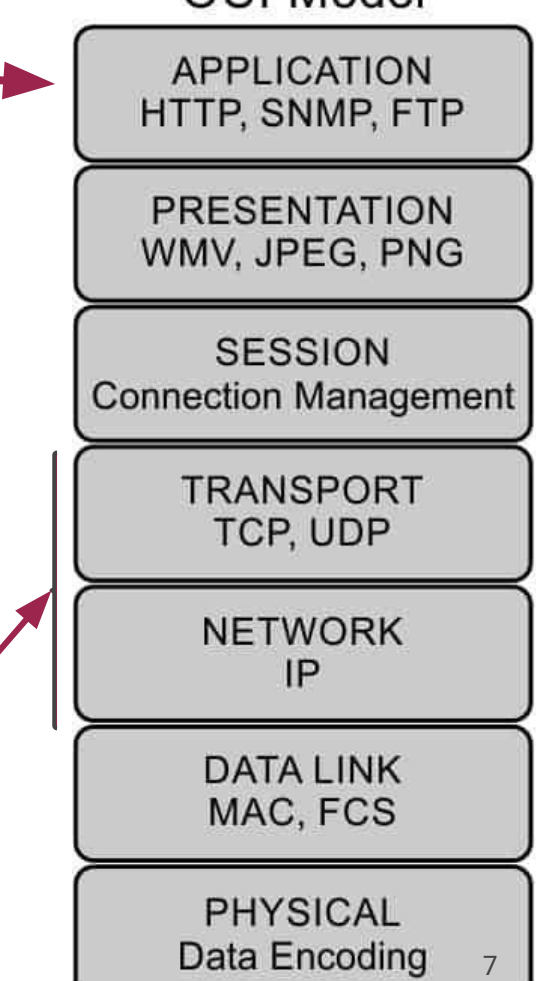

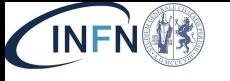

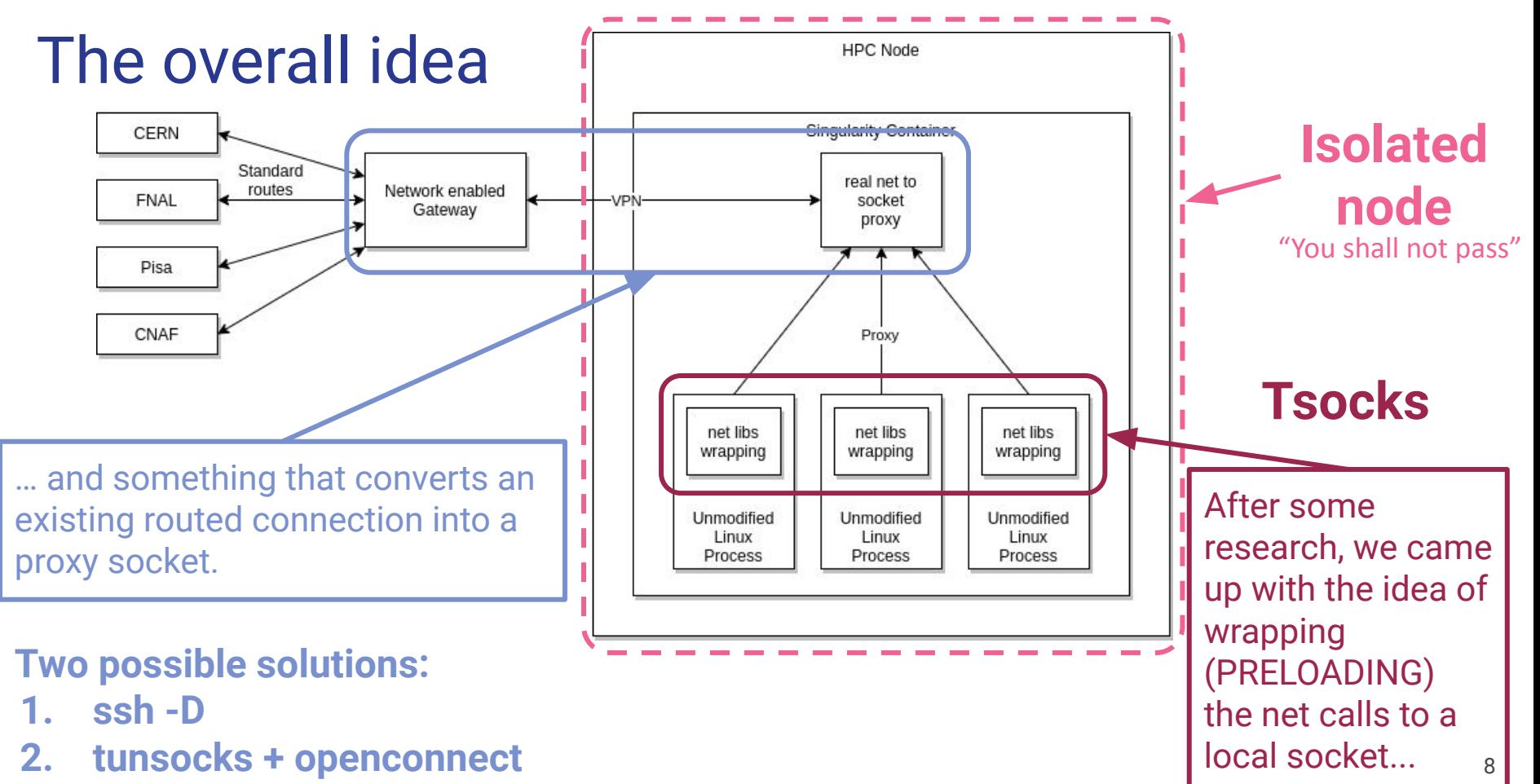

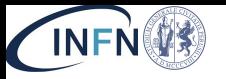

## **Tsocks**

[Tsocks](http://tsocks.sourceforge.net/) is a transparent SOCKS proxying library. It permits the connection to a socket proxy via a preloaded shared library interceptor.

- 1. **Tsocks statically linked:** no compatibility issues with scientific environments
- 2. It was not supereasy: standard libtsocks codebase does not intercept all the needed network calls to work with Xrootd/SRM
	- a. Great help from CERN (E.Sindrilaru, F.Furano, M.Simon, P.Paparrigopoulos, L.Mascetti) in preparing a suitable one
- 3. Tsocks encapsulation is smart: in **.tsocks.conf** you can have different configuration per routes (including "do nothing" for local connections)
	- a. Even using different servers per different routes

**local = 192.168.0.0/255.255.255.0 local = 10.0.0.0/255.0.0.0 server = 192.168.0.1 server\_port = 1080 path { reaches = 150.0.0.0/255.255.0.0 reaches = 150.1.0.0:80/255.255.0.0 server = 10.1.7.25 server\_type = 5**

**}**

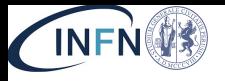

# First option: ssh -D

- From the compute node, you need to be able to open a socket to an host which sees external connectivity (in most cases, the bastion/login node by definition can since you can go there from the login node)
	- $\circ$  Either ssh -D computenode  $\rightarrow$  host
	- Or ssh l-D localhost on the host, and socket access from computenode
- Once you have that, you need to encapsulate (selected) network connections via the **SOCKS** 
	- Since you cannot use kernel routing commands, use LD\_PRELOAD to intercept network calls

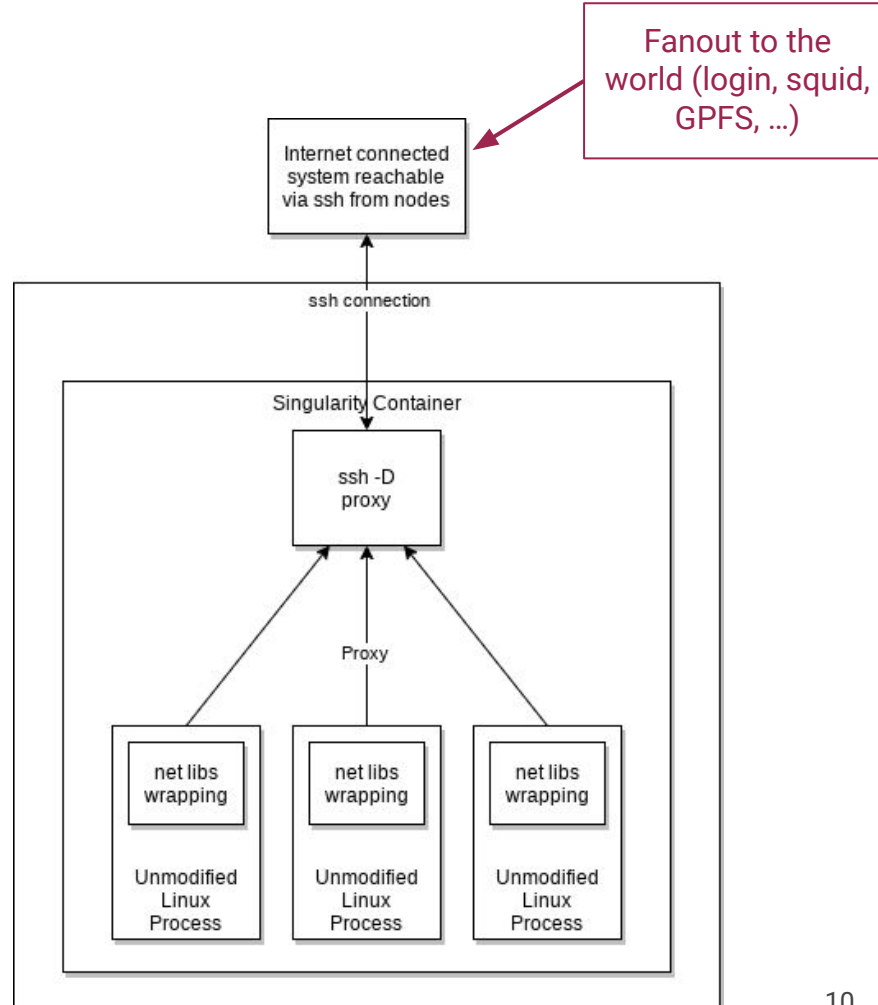

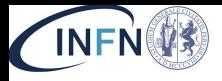

# Second option: tunsocks + openconnect

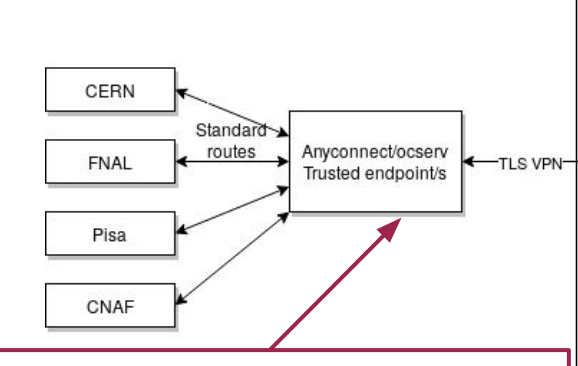

- An anyconnect/ocserver has to be installed/configured on the edge node.
- In the case of anyconnect, an array of endpoints able to fan out is deployable (for ex. At CNAF for us!)

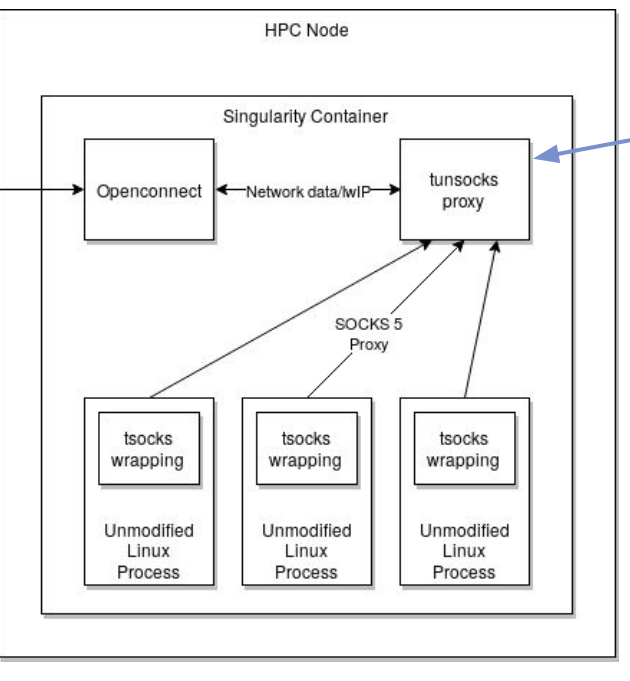

- Openconnect client, exactly as ssh, does not require any superuser privilege
- Small complication: you need also tunsocks over tsocks
- In our case, CINECA has routing to CNAF (and CERN), but nothing else

#### An example of connect script

echo "some password" | /usr/sbin/openconnect --passwd-on-stdin --no-dtls -u [user] --script-tun --script "/usr/bin/tunsocks -D 5555" [edge node ip] --servercert pin-sha256:kgZNs8k8lbK0cI6IketuiITLcqRxpul1Xa+WD+l7fPY=

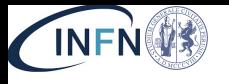

### SSH

# vs **Openconnect**

### Common traits:

- 1. The edge node can be physically elsewhere, if it is trusted by the site and reachable from the WN;
- 2. The edge nodes can be many, and if behind a DNS round robin, load is automatically balanced
- 3. Tsocks can be chained allowing multiple "jumps"

**We are aware that a [third approach](https://github.com/cooperative-computing-lab/userlevel-vpn-tun-tap) based on using network namespaces and a user level VPN setup is under development by Ben Tovar at Notre Dame**. **They use openconnect+ocproxy+tsocks as a fallback when namespaces are not enabled**

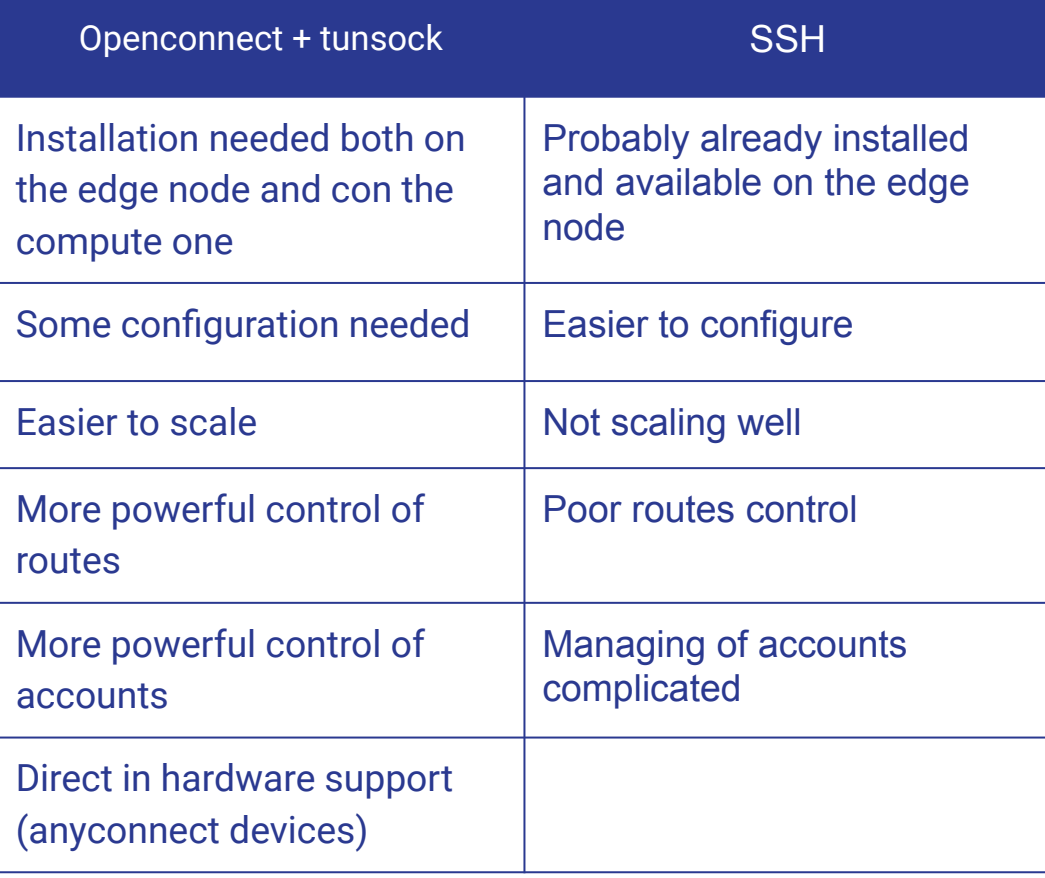

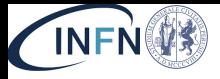

### [cvmfsexec](https://www.epj-conferences.org/articles/epjconf/pdf/2020/21/epjconf_chep2020_07012.pdf) cwmfsexec is for mounting cvmfs as an unprivileged user *[github](https://github.com/cvmfs/cvmfsexec.git)*

The CernVM File System provide a universal way to distribute software among High Energy Physics (HEP) sites.

CernVM-FS is implemented as a POSIX read-only file system in user space (a FUSE module). Files and directories are hosted on standard web servers and mounted in the universal namespace /cvmfs.

Cvmfs require a privileged user to be used. With cvmfsexec the same functionality can be brought to standard users file spaces.

### Several possible uses:

- 1. On systems where only fusermount is available, the mountrepo and umountrepo commands can be used to mount cvmfs repositories in the user's own file space. That path can then be bindmounted at /cvmfs by a container manager such as singularity.
- 2. On systems where fusermount is available and unprivileged user namespaces are enabled, but unprivileged namespace fuse mounts are not available.
- 3. On systems where unprivileged namespace fuse mounts are available.
- 4. On systems that have no fusermount nor unprivileged user namespace fuse mounts, singcvmfs can mount cvmfs repositories inside a container using the singularity --fusemount feature.

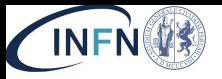

# **Singularity**

**Singularity** is a computer program that performs operating-system-level virtualization also known as containerization. It brings containers and reproducibility to scientific computing and the (HPC) world.

14

As other containerization software, singularity images are made of layers that are created from a recipes file.

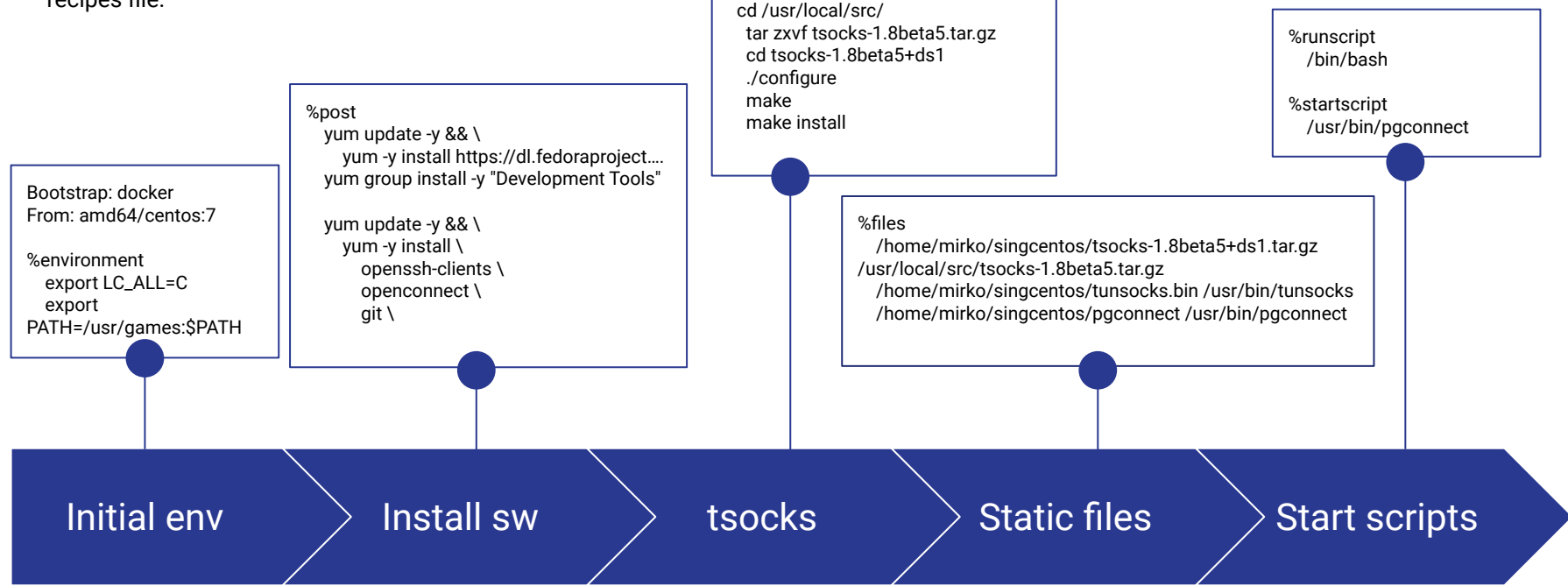

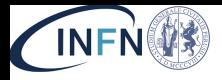

# **Singularity**

singularity build imagetest.simg Singularity Image Build

### Start a container

singularity instance start -B ~/CVMFS:/cmvfs imagetest.simg testcontainer

### Open a shell within a container

singularity shell instance://testcontainer

### Stop a container

singularity instance stop testcontainer

Bootstrap: docker From: amd64/centos:7

%post yum update -y && \ yum -y install https://dl.fedoraproject…. yum group install -y "Development Tools"

 yum update -y && \ yum -y install \ openssh-clients \ openconnect \ git \

 cd /usr/local/src/ tar zxvf tsocks-1.8beta5.tar.gz cd tsocks-1.8beta5+ds1 ./configure make make install

 echo "server = 127.0.0.1" > /etc/tsocks.conf echo "server\_port = 5555" >> /etc/tsocks.conf

#### %files

 /home/mirko/singcentos/tsocks-1.8beta5+ds1.tar.gz /usr/local/src/tsocks-1.8beta5.tar.gz /home/mirko/singcentos/tunsocks.bin /usr/bin/tunsocks /home/mirko/singcentos/pgconnect /usr/bin/pgconnect

%environment export LC\_ALL=C export PATH=/usr/games:\$PATH

%runscript /bin/bash

%startscript /usr/bin/pgconnect

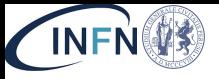

# Tests

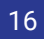

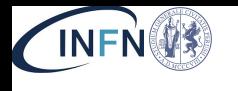

# CINECA & CMS

- **[CINECA](https://www.cineca.it/en)** is the **HPC/PRACE** node for Italy
- Hosts a number of HPC systems (Marconi, Galileo, Marconi100, Galileo100, DGX, ...)
- Via PRACE grants and partnerships with INFN, **we got access to most of them!**
- Why a good playground?
	- On the **production systems** we got the network access we needed - **thanks!**
	- On other system we **profited** from the missing routing to perform small scale tests (basically just proofs of concept of a few minutes / hours)
- See also "**[Enabling HPC systems for HEP: the](https://indico4.twgrid.org/indico/event/14/session/17/contribution/2) [INFN-CINECA experience](https://indico4.twgrid.org/indico/event/14/session/17/contribution/2)**" in this very session
- **VIARC:**

Top500 list: MARCONI100 in Top10

The Italian supercomputer MARCONI100, available to the Italian and European scientific community, is now number 9 in the Top500. Marconi100 is the largest supercomputer available in Italian and European Academic sector

- **[CMS](https://home.cern/science/experiments/cms)** is one of the **LHC** experiments
- Its job processing over distributed computing needs in many areas the possibility to connect from the computing node to remote central services
	- Condor Startd to Schedd connections
	- CVMFS for software releases
	- Xrootd/WebDAV/SRM for input output
	- Access to VOMSes
	- Access to CMS central services (Frontier, WMAgent, …) ○ …
	- Outgoing connections are multiprotocol and in a standard edge service scenario would need multiple proxies / connectors
	- **● Here we try to encapsulate ALL of them with a single user level tunnel**

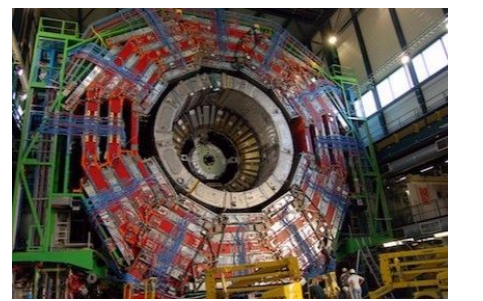

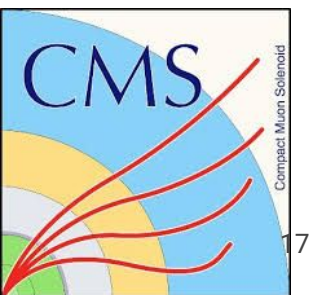

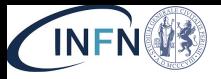

# CVMFS mount

### CVMFS mounted when no routing to CERN available

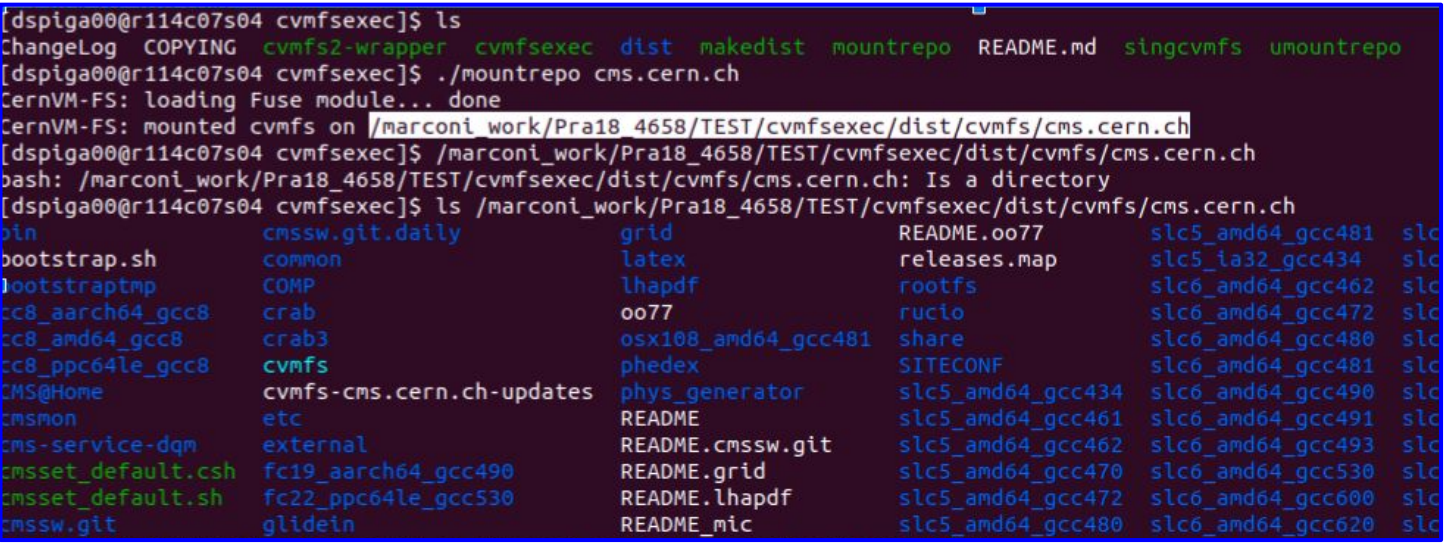

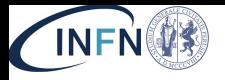

# Data transfers via SRM

### Xrdcp Purdue/Pisa  $\rightarrow$  CINECA directly (via a SOCKS @ Perugia or CERN or CINECA login node)

No routing is normally possible, in the CINECA production environment we needed to deploy an Xrootd proxy @ CNAF

Singularity cintest.simg:~> xrdcp -d 1 -f root://xrootd.rcac.purdue.edu//store/test/rucio/cms/store/mc//RunIIFall17NanoAODv7//EWK LLJJ MLL-50 MJJ-120 TuneCP5 PSweights 13TeV-madgraph-pythia8//NANOAODSIM/PU2017 12Apr2018 Nano02Apr2020 102X mc2017 realistic v8-v1//260000/D3D65EB9-4836-C743-8151 -9D9F0178F788.root /dev/null Singularity cintest.simg:~> xrdcp -f root://stormqf1.pi.infn.it//store/test/xrootd/T2 IT Pisa/store/mc/SAM/GenericTTbar/AODSIM/CMSSW 9 2 6 91X mcRu

n1 realistic v2-v1/00000/A64CCCF2-5C76-E711-B359-0CC47A78A3F8.root /dev/null

### Srmcp CINECA  $\rightarrow$  external SRM (stageout test)

singularity cintest.simg:~> srmcp file://///etc/group srm://t2-srm-02.lnl.infn.it:8443/srm/managerv1?SFN=//pnfs/lnl.infn.it/data/cms/store/user/s iga/test-cineca-09102020-v2

/inqularity cintest.simg:~> srmls srm://t2-srm-02.lnl.infn.it:8443/srm/managerv1?SFN=//pnfs/lnl.infn.it/data/cms/store/user/spiga/

512 /pnfs/lnl.infn.it/data/cms/store/user/spiga//

- 512 /pnfs/lnl.infn.it/data/cms/store/user/spiga/GenericTTbar/
- 512 /pnfs/lnl.infn.it/data/cms/store/user/spiga/MinBias/
- 515 /pnfs/lnl.infn.it/data/cms/store/user/spiga/test-cineca
- 515 /pnfs/lnl.infn.it/data/cms/store/user/spiga/test-cineca-09102020
- 515 /pnfs/lnl.infn.it/data/cms/store/user/spiga/test-cineca-09102020-v2
- 512 /pnfs/lnl.infn.it/data/cms/store/user/spiga/Zee/

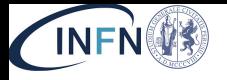

### Data transfers via SRM: xcheck

#### Singularity cintest.simg:~> export LD PRELOAD= Stngdtartty cintest.sing:-> xrdcp -d 1 -f\_coot+//xrootd.rcac.purdue.edu//store/test/rucio/cms/store/mc//RunIIFall17NanoAODv7//EWK\_LLJJ\_MLL-50\_MJJ-120 TuneCP5 PSweights 13TeV-madgraph-pythia8//NANOAODSIM/PU2017 12Apr2018 Nano02Apr2020 102X mc2017 realistic v8-v1//260000/D3D65EB9-4836-C743-8151 -9D9F0178F788.root /dev/null [2020-10-09 18:11:40.902227 +0200][Error ][AsyncSock ] [xrootd.rcac.purdue.edu:1094 10.0] Unable to connect: No route to host  $\frac{1}{1}$  [xrootd.rcac.purdue.edu:1094 #0] elepsed = 0, pConnectionWindow = 120 seconds. .<br>2020-10-09 18:11:40.903265 +0200l[Error l[PostMaster] 1 [xrootd.rcac.purdue.edu:1094 #0] Attempting reconnection in 120 seconds. .<br>[2020-10-09 18:11:40.903459 +0200][Info \_\_ ][PostMaster]  $\overline{C}$ Singularity cintest.simg:~> ^C Singularity cintest.simg:~> srmls -debug srm://t2-srm-02.lnl.infn.it:8443/srm/managerv1?SFN=//pnfs/lnl.infn.it/data/cms/store/user/spiga/ Storage Resource Manager (SRM) Client version 2.2 Copyright (c) 2002-2009 SRM Working Group http://sdm.lbl.gov/srm-wg SRM Configuration: default port=8443 debug=true  $s$ rmc $phome=$ .. clconv-shin/urlconv s

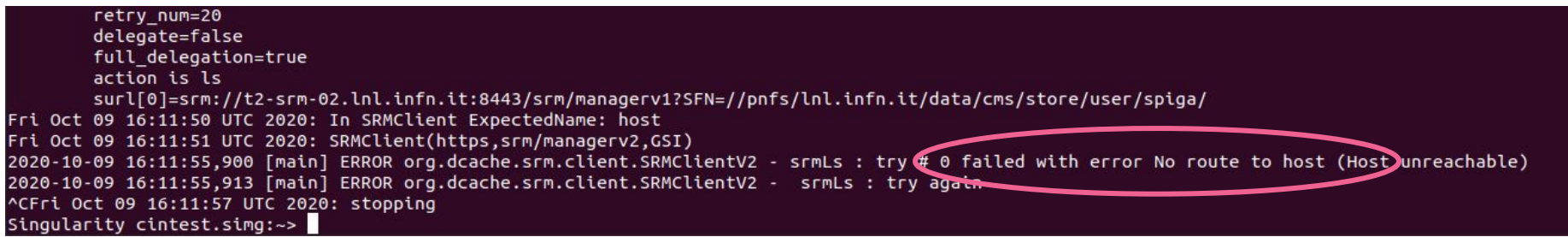

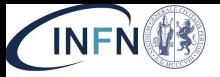

## **HTCondor**

We used the **manual\_glidein\_startup** in order to test that the daemon communications are OK

### condor startd

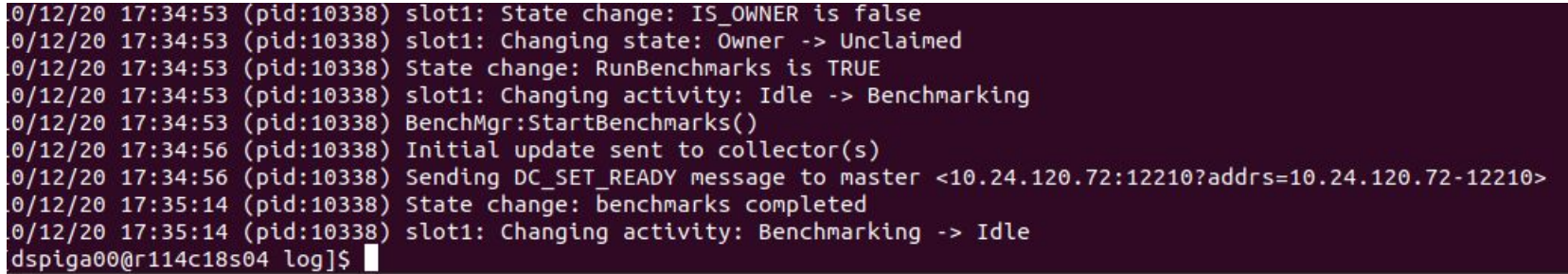

### Global pool ( collector )

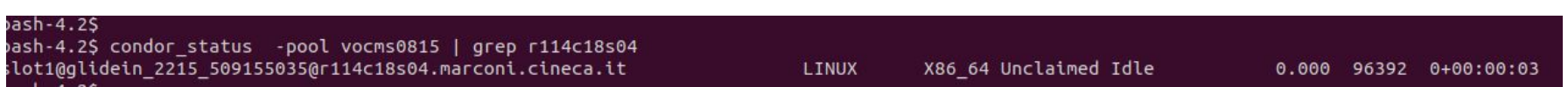

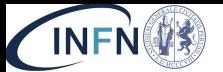

#### Ftboccali@r256n20 ~1\$ uname -a Linux r256n20 4.14.0-115.14.1.el7a.ppc64le #1 SMP Thu Oct 3 05:32:24 EDT 2019 ppc64le ppc64le ppc64le GNU/Linux : POWER9, altivec supported cpu

### CINECA Marconi 100 bare node, no routing, no gateway

### **Basic setup:**

- IBM Power9; no outside networking (no gateway defined)
- But I can do **my\_pc → (ssh) → CINECA login node → (SLURM) → compute node**
- From compute node I can ssh back to the login node
- Via a SOCKS tunnel to the login node, **I route**!
- With tsocks + cvmfsexec, **I see CVMFS**!

[tboccali@r256n20 ~]\$ ssh -vvv -D 1085 -o TCPKeepAlive=yes -o ServerAliveInterva 1=60 tboccali@login01

[tboccali@r256n20\_INF20\_test\_1]\$ export LD\_PRELOAD=/m100\_work/INF20\_test\_1/tsocks-1.8beta5+ds1/libtsocks.so [tboccali@r256n20 INF20\_test\_1]\$ ssh tboccali@lxplus.cern.ch Warning: Permanently added the ECDSA host key for IP address '188.185.89.71' to the list of known hosts. tboccali@lxplus.cern.ch's password:

[tboccali@r256n20 INF20\_test\_1]\$ export LD\_PRELOAD=/m100\_work/INF20\_test\_1/tsocks-1.8beta5+ds1/libtsocks.so [tboccali@r256n20 INF20\_test\_1]\$ /m100\_work/INF20\_test\_1/cvmfsexec/mountrepo cms.cern.ch CernVM-FS: loadina Fuse module... done CernVM-FS: mounted cvmfs on /m100\_work/INF20\_test\_1/cvmfsexec/dist/cvmfs/cms.cern.ch

### **There is no gateway!**

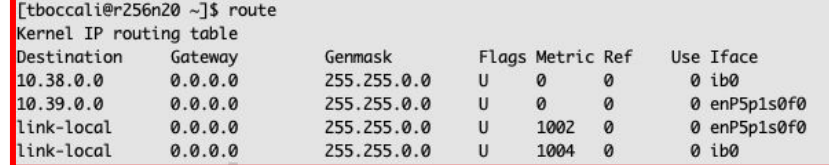

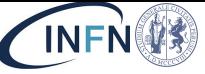

# Marconi100: full dress rehearsal for CMS

- **TSOCKS** to the login node
- **CVMFSEXEC** to mount /cvmfs/cms.cern.ch (via the tsocks)
- Singularity image **docker://cmssw/cc7:ppc64le** with bind mount /cvmfs (all wrapped in tsocks)
- **SQUID** pointing to <http://cmsbpfrontier.cern.ch:3128>
- **Standard validation test** works flawlessly (SLURM slot with 25 cores, 1 V100)
	- (even tried the GPU workflows, they work with the --nv singularity flag!)

%Cpu(s): 29.9 us, 0.6 sy, 2.3 ni, 67.2 id, 0.0 wa, 0.0 hi, 0.0 si, 0.0 st KiB Mem: 32987308+total, 28578873+free, 39208640 used, 4875712 buff/cache KiB Swap: 4194240 total, 4194240 free, 0 used. 28867526+avail Mem

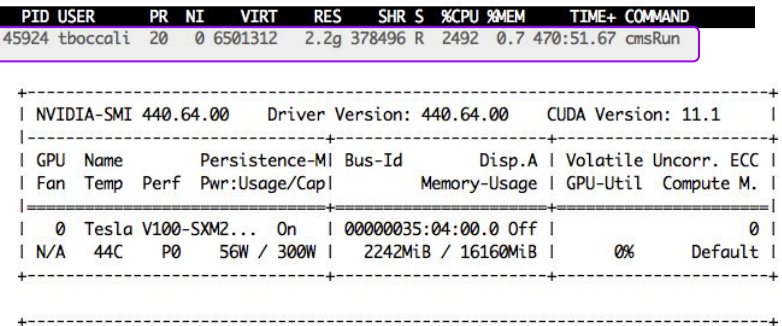

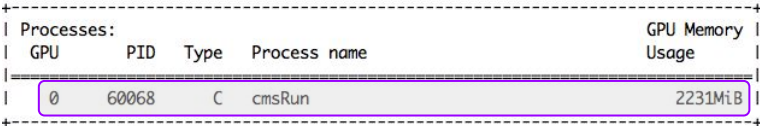

Singularity> 11634.502\_TTbar\_14TeV+2021\_Patatrack\_PixelOnlyGPU+TTbar\_14TeV\_TuneCP5 \_GenSim+Digi+Reco+HARVEST Step0-PASSED Step1-PASSED Step2-PASSED Step3-PASSED - t ime date Wed Oct 14 11:29:31 2020-date Wed Oct 14 11:01:24 2020; exit: 0 0 0 0 1 1 1 1 tests passed, 0 0 0 0 failed

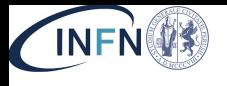

### CINECA Galileo

Starting from a system with no CVMFS, no External networking, no suid/sudo rights

- Encapsulate all traffic into a SOCKS5 link
	- CVMFS, access to Frontier, Xrootd input, SRM output
- Start a Condor Glidein and run analysis jobs via CRAB
	- Input @ IFCA, output @ LNL
	- No special configuration needed in CMS SW or Crab config

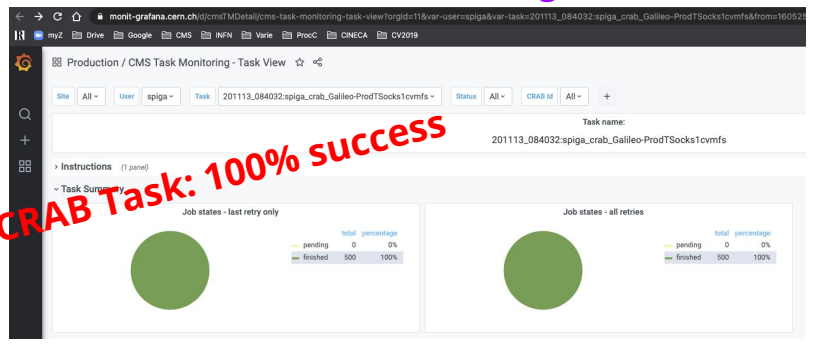

- Now planning tests @ other HPCs, ideally to help bringing them into production
- Interactive level tests also on M100 (before our requirements were satisfied)

24 24

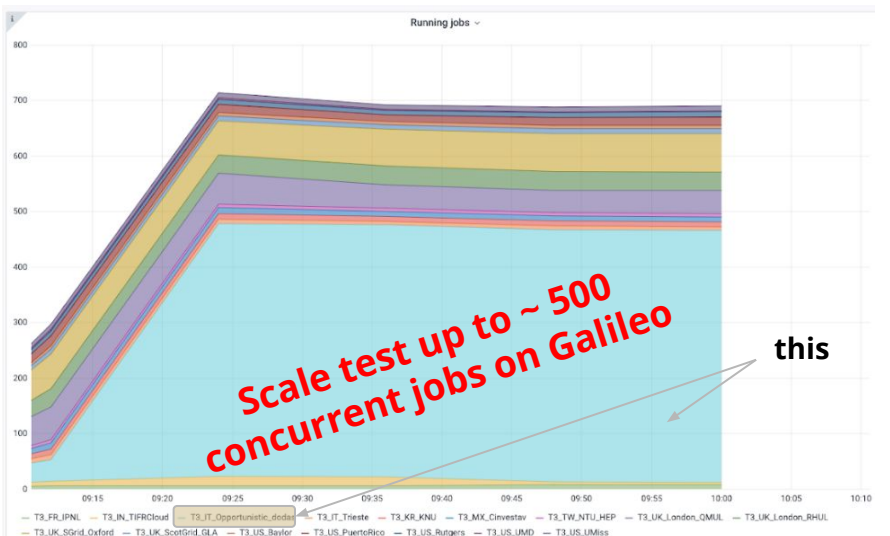

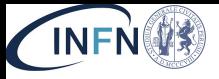

# **Conclusions**

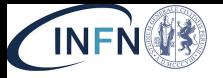

### **Conclusions**

- Going below the application layer, we have tested a solution which potentially can be used in "restricted network" situations (two solutions, indeed…)
- They are protocol and service independent -- a possible "universal edge service" not limited to a single application
	- We positively tested HTCondor, CVMFS, Http, input via Xrootd, stageout via SRM
- Even a single tunnelling host could suffice for a large cluster + data non intensive processing (Monte Carlo generation workflows)
- A wider deployment could scale to allow for data intensive processing
- We do not need these tools @ CINECA, since we handshaked a working network configuration; we are in contact with other HPC centers to test the solution(s)